# **Procedure, Steps for Filing Ex Parte, Restricted, or Sealed Documents**

### **Background**

With the implementation of CM/ECF Version 3.0 on March 12, 2007, attorneys can now file ex parte motions, restricted motions and documents, and sealed motions and documents.

The clerk's office current procedure with regard to sealed orders and minute entries will not change. The parties will not receive electronic notice of a sealed order or minute entry and will not see any entry on the docket sheet.

As the software is currently configured, restricted and sealed entries on the docket sheet will no longer be visible to the party who filed the sealed documents after that party is terminated.

#### **Ex parte motion, document, and order**

The attorney should use the **Motion > Ex Parte Matter** or **Other Documents > Ex Parte Document** event if it is an ex parte matter. Attorneys should not use the sealed motion or sealed document event. Ex parte documents in support of an ex parte motion, such as an affidavit or brief in support of a motion, should be attached to the motion.

The following occurs when using these events:

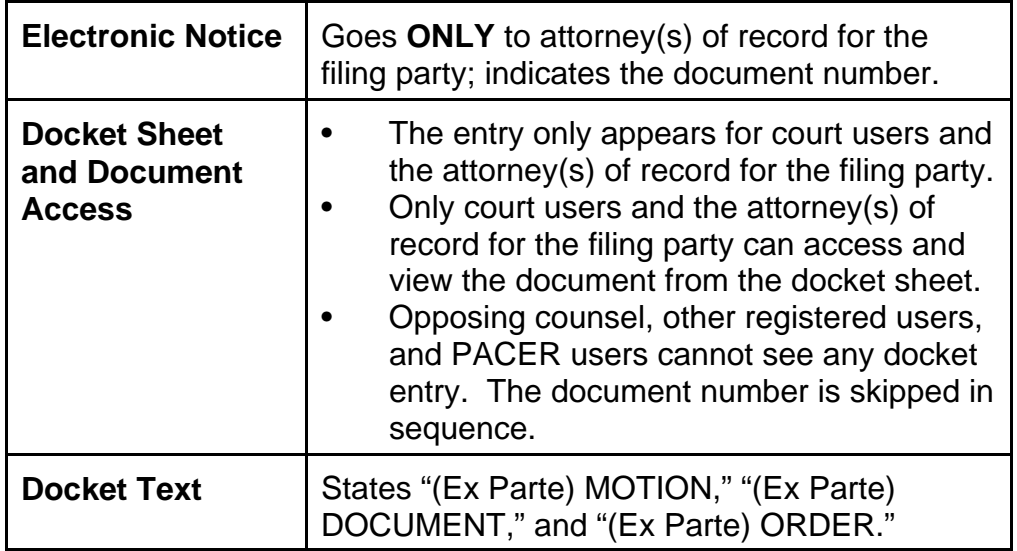

## **Restricted documents**

When filing restricted documents, it is necessary to make two separate entries in the CM/ECF system. The first entry will contain a motion for permission to restrict, the second entry will contain the documents to be restricted and any supporting documents. Follow the steps in the table below to file a restricted document:

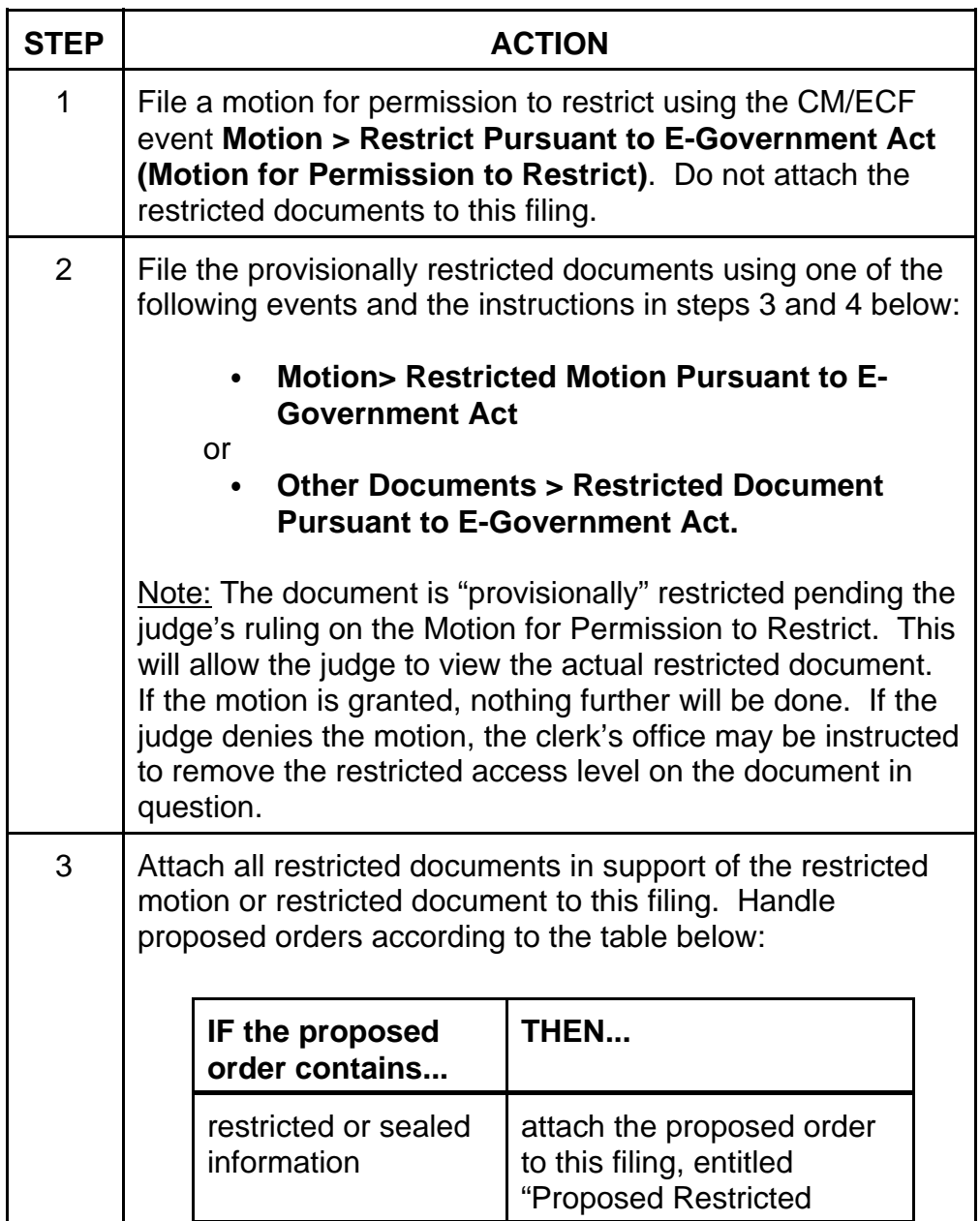

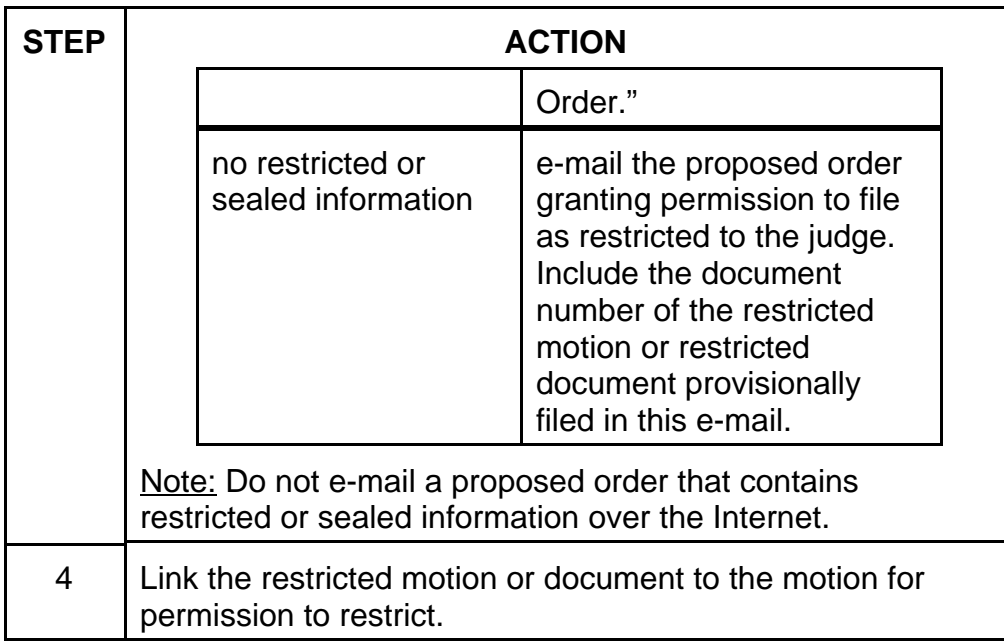

The following occurs when filing a restricted motion or document:

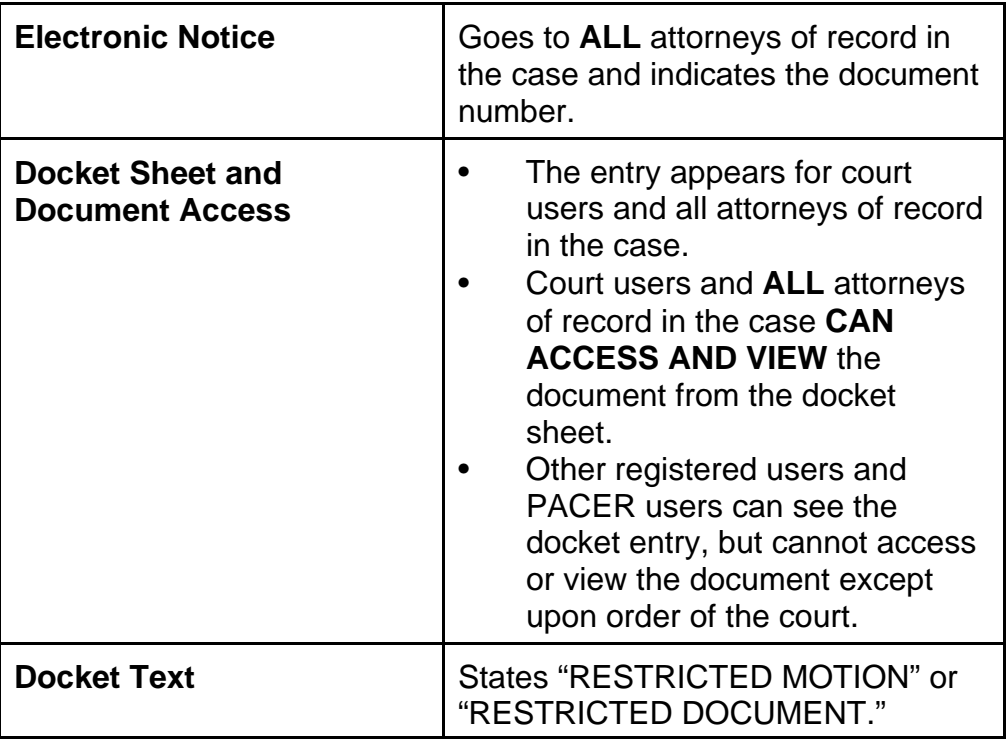

# **Sealed documents**

When filing sealed documents, it is necessary to make two separate entries in the CM/ECF system. The first entry will contain a motion for permission to seal, the second entry will contain all of the documents to be sealed and any supporting documents. Follow the steps in the table below to file a sealed document:

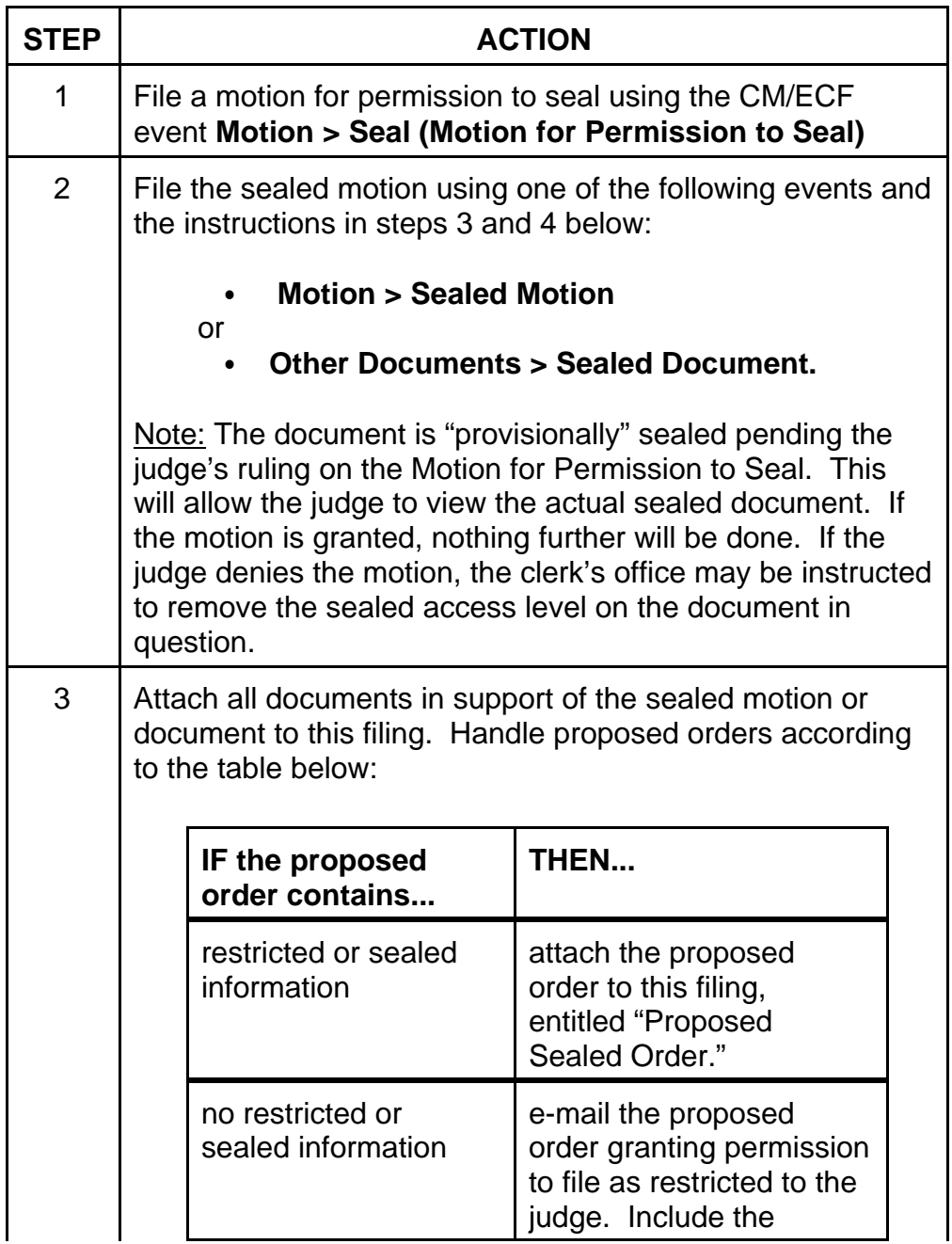

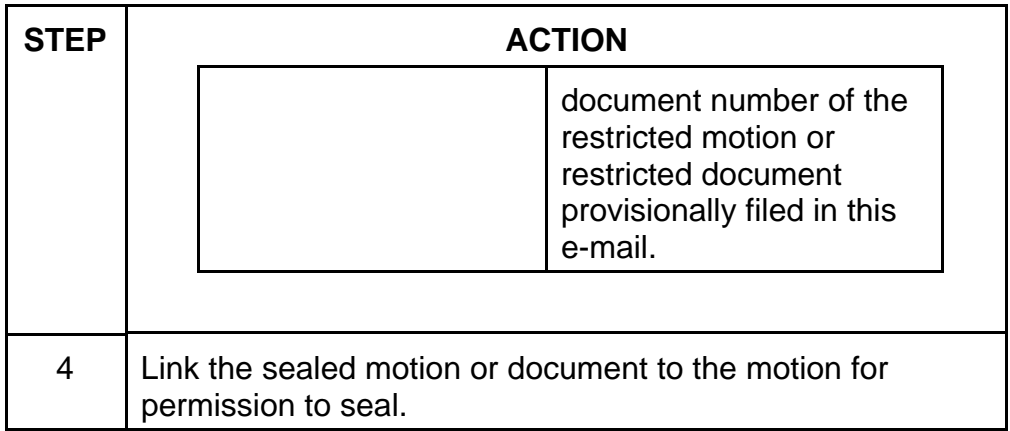

The following occurs when filing a sealed motion or document:

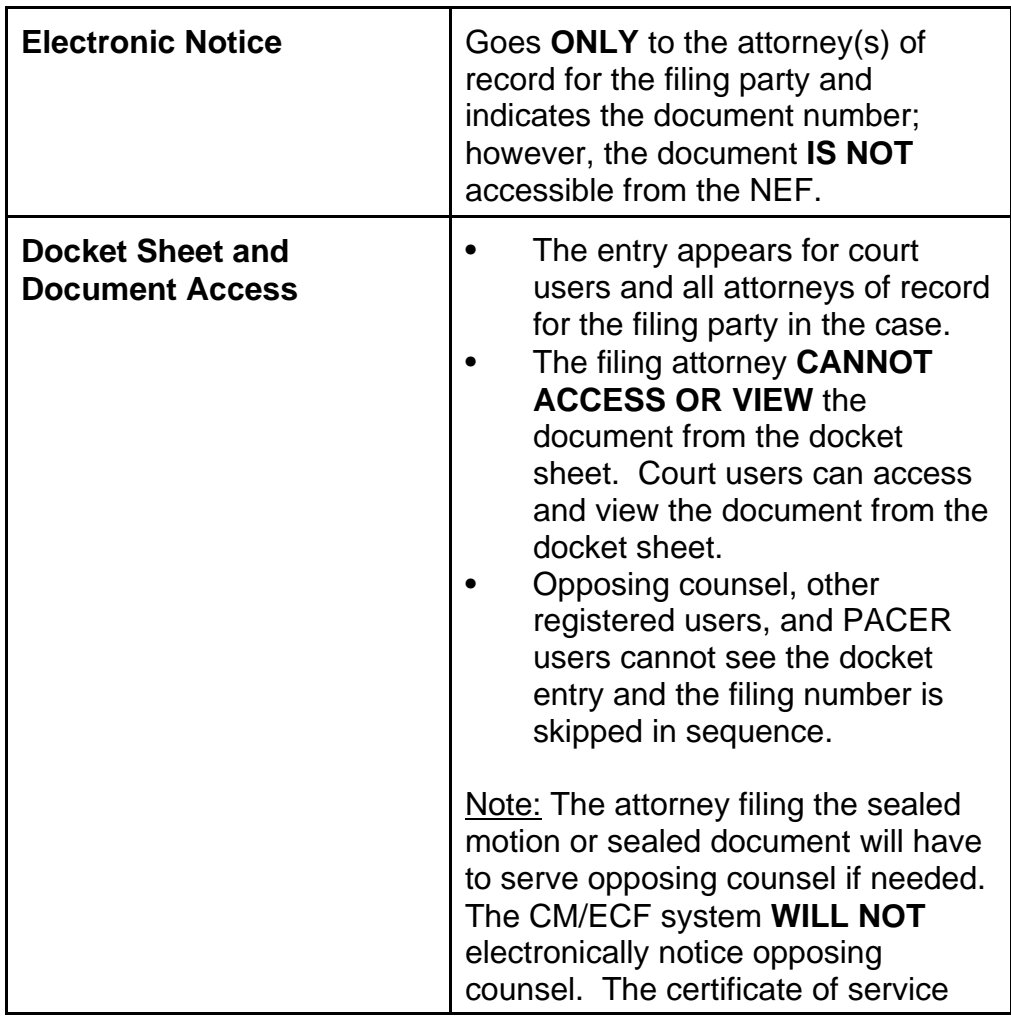

Procedure, Steps for Filing Ex Parte, Restricted, or Sealed Documents O:\CLERK\PROC\Flg-Seal-Restrict-appr-04-05-07.wpd Approved on: April 5, 2007 **Page 5 of 6** 

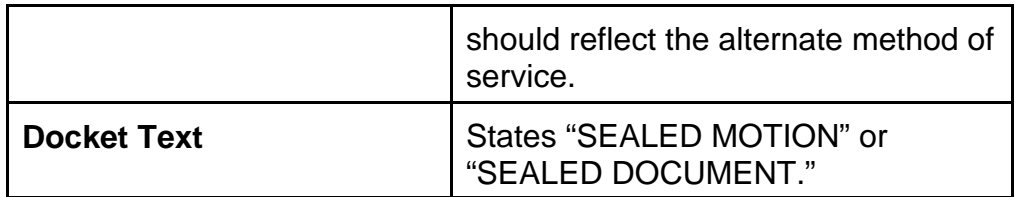